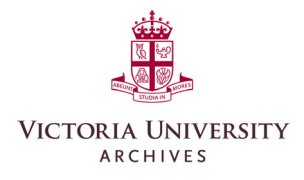

## **Records Management Tip Sheet**  Archival Transfer

#### How Do I Transfer **DIGITAL** Records?

University Records with Archival Value must be transferred to the Victoria University Archives at the end of their approved Retention Period. This is easy to do! Use this as a checklist to make sure all tasks are completed.

### **Step 1**: Complete a Transfer Request

 $\Rightarrow$  Fill out our online [Request Form](http://library.vicu.utoronto.ca/archives/digital_transfer) and share key information about what you plan to transfer.

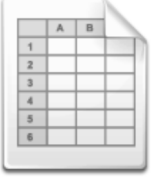

- $\Rightarrow$  Plan to complete and submit **one form** for all the different files and folders you'd like to transfer at this time.
- $\Rightarrow$  The Archivist will respond to your request with follow-up questions and instructions on how to transfer digital files and folders.

#### **Step 2**: Prepare your files

- $\Rightarrow$  Maintain order: Keep the existing organization of digital files and folders when preparing your transfer.
	- **TIP:** It's helpful to take screen shots that show how the folder is organized and where it exists (within a shared drive or elsewhere). Include these with the transfer.

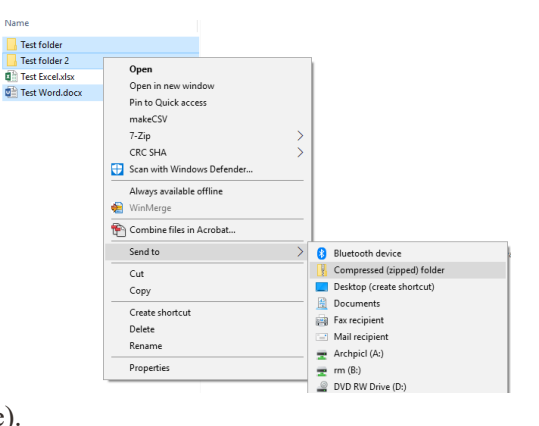

- $\Rightarrow$  All files and folders must be 'zipped' into one package for transfer.
- $\Rightarrow$  Need help? Contact the Archivist!

# **Step 3**: Upload your files

- $\Rightarrow$  Follow the instructions provided to you by the Archivist.
	- **TIP:** Files too large? Transfer taking too long or timing out? We also accept zipped files on portable media (USB, DVD/CD, hard drives), UT Send, or other alternatives. Ask the Archivist for details.
- $\Rightarrow$  You're done! The Archivist will be in touch to confirm the transfer and provide an accession number.
- $\Rightarrow$  You are now free to delete the transferred records or mark them as successfully transferred to the Archives.

### **REMINDER!**

We can take most file formats including the various Office files, photos, PDF, video, email, and more. **!** 

#### **Questions?** 416.585.4562

archives@vicu.utoronto.ca http://library.vicu.utoronto.ca/ [archives/records\\_management](http://library.vicu.utoronto.ca/archives/records_management)